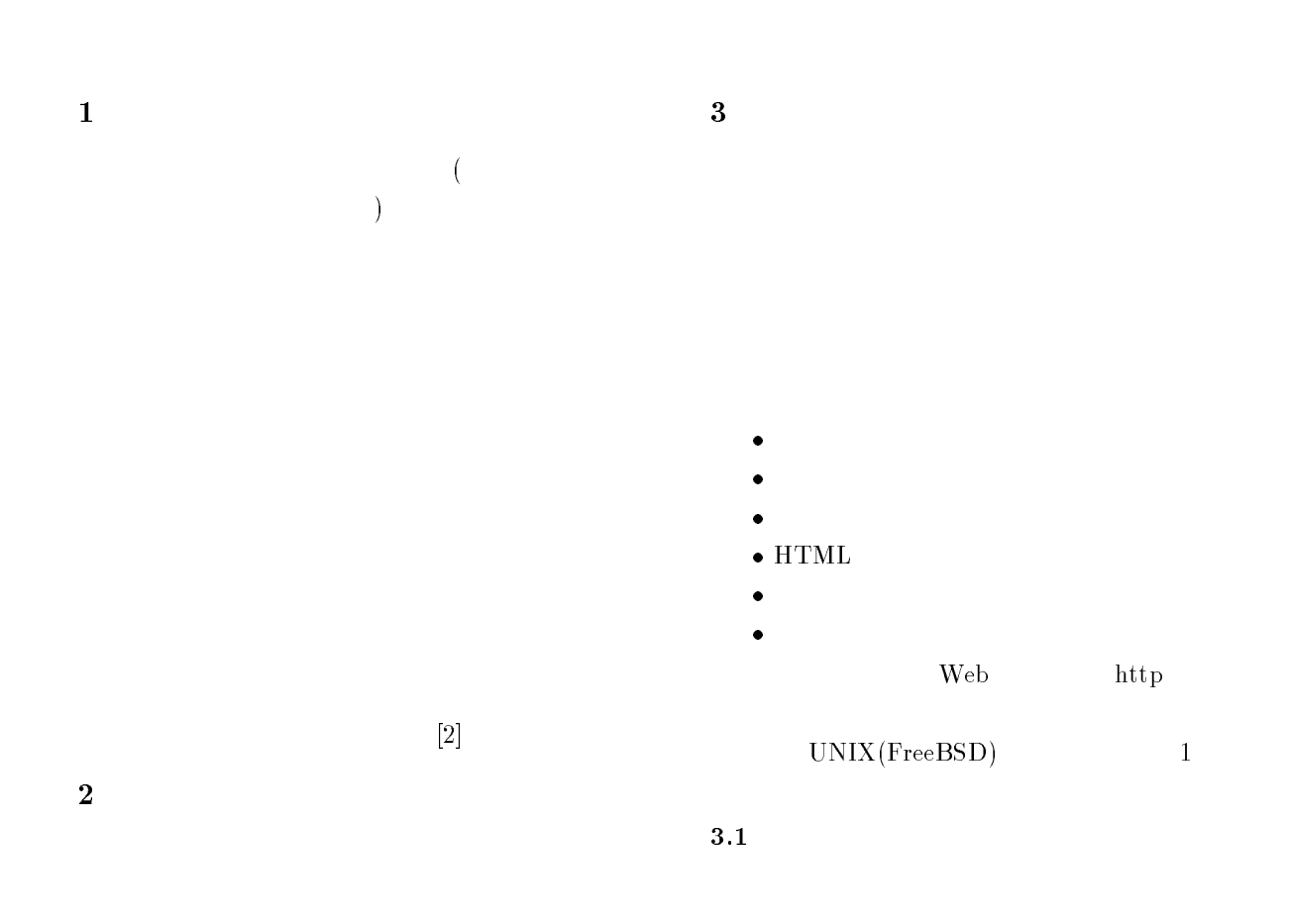

 $\ensuremath{\text{UNIX}}$ 

 $3.2\,$ 

Trial of Software Process Management System Based on Ob ject Denition

Web URL(Universal Resource Locator) Web

Tetsuo Yamamoto, Yutaka Fujiwara, Makoto Oshita, Makoto Matsushita, and Katsuro Inoue

Graduate School of Engineering Science, Osaka University, 1-3 Machikaneyama, Toyonaka, Osaka, 560 JAPAN.

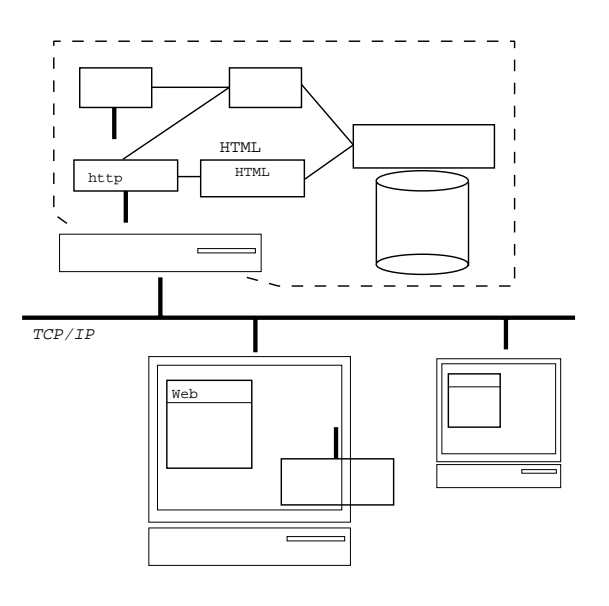

$$
1: \qquad \qquad
$$

 $\rm \,URL$ 

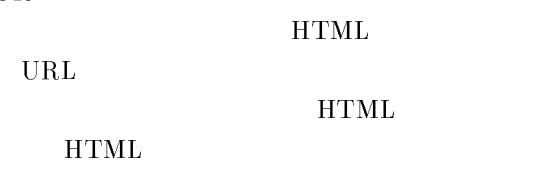

 $5\phantom{.0}$ 

Web 700 and 700 and 700 and 700 and 700 and 700 and 700 and 700 and 700 and 700 and 700 and 700 and 700 and 700 and 700 and 700 and 700 and 700 and 700 and 700 and 700 and 700 and 700 and 700 and 700 and 700 and 700 and 70

 $TCP$ 

<sup>4</sup> 適用

 $[1]$ 

## UNIX  $\,$

[1] Kellner,M.I., Feiler,P.I., Finkelstein,A., Kataya ma,T., Osterweil,L.J., Penedo,M.H. and Rombach, H.D.: "Software Process Modeling Example Problem", Proceedings of the 6th International Software Process Workshop, pp.19-29 (1990).

[2] 大下誠, 松下誠, 飯田元, 井上克郎: \オブジェク  $\frac{1}{2}$ ,  $\frac{1}{2}$ ,  $\frac{54}{2}$  ( $\frac{9}{2}$ ) 4U-10, pp. 1-425 - 1-426 (1996).